### Scientific Computing (Phys 2109/Ast 3100H) I. Scientfic Software Development

SciNet HPC Consortium

University of Toronto

Winter 2013

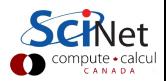

### Part I

### <span id="page-1-0"></span>[Introduction to Software Development](#page-1-0)

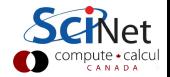

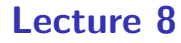

[Course project](#page-3-0)

[Object-Oriented Programming in Python](#page-5-0)

[Mixing C++ and Python](#page-16-0)

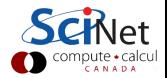

# Course project: Where are we going?

 $\triangleright$  Two dimensional diffusion equation for density field  $\rho(\mathbf{r}, \mathbf{t})$ 

$$
\frac{\partial \rho}{\partial t} = D \left( \frac{\partial^2 \rho}{\partial x^2} + \frac{\partial^2 \rho}{\partial y^2} \right).
$$

 $\blacktriangleright$  Tracer particle satisfies ODE

$$
m\ddot{R} = F - \alpha(\rho(R))\dot{R},
$$

where **m** is mass, **F** is force and  $\alpha$  is viscosity.

Ad hoc form for density dependent friction constant  $\alpha$ :

$$
\alpha(\rho)=\alpha_0(1+a\rho).
$$

<span id="page-3-0"></span> $\triangleright$  Ad hoc form for force. like a constant electric field:

$$
F=qE\hat{x}.
$$

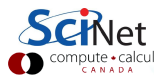

# Course project: Where are we going?

 $\blacktriangleright$  Periodic boundary conditions in all directions

 $r \sim r + L(k\hat{x} + l\hat{y}).$ 

L is the length of the side of the box, **k** and **l** integer.  $\blacktriangleright$  Initial conditions:

$$
\rho(r) = \exp\left[-\frac{\|r\|^2}{2\sigma_0^2}\right],
$$
  
\nR(0) = R<sub>0</sub>,  
\n\dot{R}(0) = V<sub>0</sub>.

 $\triangleright$  Values for the parameters (arbitrary) are

D = 1; m = 1; 
$$
\alpha_0
$$
 = 1; a = 15; qE = 1; L = 10;  
\n $\sigma_0$  = 1; R<sub>0</sub> = 0; V<sub>0</sub> = 109  
\n**5**

# Classes in Python

- As in  $C_{++}$ , Python uses classes to group together data and code, accessing them with '.' operator
- $\triangleright$  We could also do this with modules. But there can be only one instance of a module, and many instances of a class.
- $\blacktriangleright$  Inheritance: multiple base classes, derived class can override any methods of its base class or classes, and method can call a base class method with the same name.
- $\triangleright$  Objects can contain arbitrary amounts and kinds of data.
- <span id="page-5-0"></span> $\triangleright$  Classes partake of the dynamic nature of Python: created at runtime, and can be modified further after creation.

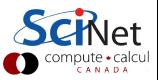

#### Easy cases Source 1 class Apple: type = "Delicious"

colour = "Green"

- $\blacktriangleright$  Collection of variables
- ▶ Source 1: apple1 and apple2 share colour (class variable); tricky.
- $\triangleright$  Source 2: works, but now we have to assign each member.
- $\blacktriangleright$  Anything more workable requires writing a constructor.

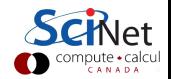

# Easy cases

#### Source 1

- $\triangleright$  Collection of variables
- ▶ Source 1: apple1 and apple2 share colour (class variable); tricky.
- $\triangleright$  Source 2: works, but now we have to assign each member.
- $\blacktriangleright$  Anything more workable requires writing a constructor.

```
class Apple:
  type = "Delicious"
  colour = "Green"
apple1 = Apple()apple2 = Apple()Apple.colour = "Golden"
print apple1.colour
[Golden]
```
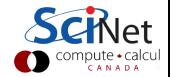

# Easy cases

#### Source 1

- $\triangleright$  Collection of variables
- ▶ Source 1: apple1 and apple2 share colour (class variable); tricky.
- $\triangleright$  Source 2: works, but now we have to assign each member.
- $\blacktriangleright$  Anything more workable requires writing a constructor.

```
class Apple:
  type = "Delicious"
  colour = "Green"
```

```
apple1 = Apple()apple2 = Apple()Apple.colour = "Golden"
print apple1.colour
[Golden]
```
#### Source 2

```
class Apple:
  pass
```
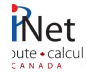

# Easy cases

#### Source 1

```
\triangleright Collection of variables
```
- ▶ Source 1: apple1 and apple2 share colour (class variable); tricky.
- $\triangleright$  Source 2: works, but now we have to assign each member.
- $\blacktriangleright$  Anything more workable requires writing a constructor.

```
class Apple:
  type = "Delicious"
  colour = "Green"
apple1 = Apple()apple2 = Apple()Apple.colour = "Golden"
```

```
print apple1.colour
[Golden]
```
#### Source 2

```
class Apple:
  pass
apple1 = Apple()apple1.type = "Delicious"
apple1.colour = "Green"
apple2 = Apple()apple2.type = "Delicious"
apple2.colour = "Golden"
print apple1.colour
[Green]
```
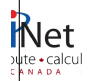

# Using a constructor

- $\blacktriangleright$  Collection of variables
- $\blacktriangleright$  Same def keyword to define methods.
- $\blacktriangleright$  Constructor name is  $\text{unit}$

```
class Apple:
  def __init__(self):self.type = "Delicious"
     self.colour = "Green"
apple1 = Apple()apple2 = Apple()print apple1.colour
[Green]
```
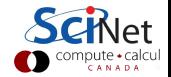

# Class syntax in Python

- $\blacktriangleright$  Methods take a first argument that is an instance of the class
- $\blacktriangleright$  This argument is explicit (self) in definition but implicit in calls.
- $\blacktriangleright$  In methods, refer to member fields as self.field.
- $\blacktriangleright$  No separation interface/implementation

```
class Apple:
  def \__init(self):
     self.type = "Delicious"
     self`.colour = "Green"
  def describe(self):
     print self.type,
     print self.colour
apple1 = Apple()apple2 = Apple()print apple1.colour
[Green]
apple1.describe()
[Delicious Green]
```
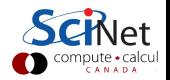

# More special methods

#### $\blacktriangleright$  del

A kind of destructor.

#### $\blacktriangleright$  \_str\_

Converts object to a string for output. Used by print. Intended to be readable by users.

#### $\blacktriangleright$  \_repr\_

Returns a string representation for the object. Used by python (e.g., if you just type the name of an object). Intended to be understandable by developers.

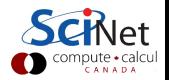

### Example: Tracer Particle

```
class Tracer:
  def _{\text{init}}(self, x0, y0, vx0, vy0):
     self.t = 0.0self.x = x0self.y = y0self.vx = vx0self.vy = vy0def timeStep(self,dt):
     self.t += dtself.x += d*self.vxself.y += d*self.vy
  def write(self):
     print self.t, self.x, self.y
```

```
tr = Tracer(0.0, 1.0, -1.0, 2.0)while tr.t < 10.0:
  tr.timeStep(0.1);
  tr.write()
```
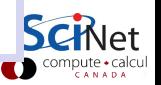

# Inheritance in Python

- $\triangleright$  Need to discuss this for completeness' sake
- $\blacktriangleright$  Put classes to derive from between parenthesis.
- $\blacktriangleright$  Two kinds of classes: old and new style
- $\blacktriangleright$  For multiple inheritance and operator overloading.
- $\triangleright$  To get new style, inherit from object class

#### Inheritance

class NamedTracer(Tracer): def  $_{\text{init}}(self,a,b,c,d,name)$ :  $Tracer.$   $_init$  (self,a,b,c,d) self.name = name

$$
t = \text{NamedTrace}(1., 2., -1., 0., "Al")
$$

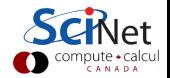

# Inheritance in Python

- $\triangleright$  Need to discuss this for completeness' sake
- $\blacktriangleright$  Put classes to derive from between parenthesis.
- $\blacktriangleright$  Two kinds of classes: old and new style
- $\blacktriangleright$  For multiple inheritance and operator overloading.
- $\triangleright$  To get new style, inherit from object class

#### Inheritance

class NamedTracer(Tracer): def  $_{\text{init}}(self,a,b,c,d,name)$ :  $Tracer.$   $_init$  (self,a,b,c,d) self.name = name

$$
t = \text{NamedTrace}(1., 2., -1., 0., "Al")
$$

#### New style class

```
class Tracer(object):
  #...
```
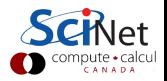

### <span id="page-16-0"></span>Mixing C++ and Python

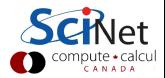

# Mixing C++ and Python

- $\triangleright$  Python is versatile and quick to write in
- $\triangleright$  C++ is fast
- $\blacktriangleright$  Let's combine them: best of both worlds
- $\blacktriangleright$  Ideally:
	- $\blacktriangleright$  Have a blazingly fast module in  $C++$
	- $\triangleright$  Compile it
	- $\blacktriangleright$  Import it into Python, and start playing
	- $\triangleright$  Can then write test and driver code in Python
- $\triangleright$  Simple idea. Implementation is a harder. And non-unique.

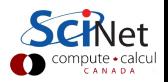

## Why isn't this straightforward?

- $\triangleright$  Objects in Python very different from objects in  $C/C++$
- $\triangleright$  The Python C-API exposes all the nitty gritty of making Python work.
- $\triangleright$  A .o file is not a Python module.
- $\triangleright$  C++ compiler and Python have to be binary compatible.

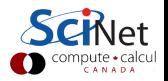

# What's involved in getting this to work?

- ▶ Need to create a 'Python extension module'
- $\triangleright$  That module needs to load a dynamic library (if it isn't a dynamic library itself).
- $\triangleright$  So we need to build a dynamic library from the C++ code.
- $\triangleright$  And we create a Python extension module.
- $\triangleright$  For which we'll have to write some wrapper code.

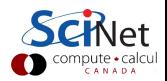

# Many automating frameworks. . .

- $\blacktriangleright$  Python C-API
- $\triangleright$  SWIG
- ▶ Boost.Python
- $\blacktriangleright$  Cython
- $\blacktriangleright$  ...

This is getting hairy... and yet somehow this is very popular.

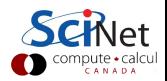

# Boost Python

- $\triangleright$  Boost: large collection of useful  $c++$  libraries. (so useful that some parts have made it into the next  $c++$  standard)
- ► Boost Python: framework for interfacing Python and  $C_{++}$ .
- $\triangleright$  C++ specific, but same issues for other interfaces.
- $\triangleright$  Should be able to translate a C++ class structure into a python class structure.
- $\triangleright$  Boost likes the biam automated build systems, but we can just use  $g++$  or make.

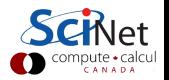

```
\blacktriangleright C++ code:
```

```
//hi.h
#ifndef HIH
#define HIH
char const* greet();
#endif
```

```
//hi.cc
#include "hi.h"
char const* greet() {
  return "hi world";
}
```

```
\blacktriangleright Python code:
```

```
#usehi.py
import hi
print hi.greet()
```
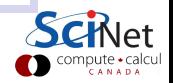

 $\blacktriangleright$  C++ code:

```
//hi.cc
#include "hi.h"
char const* greet() {
  return "hi world";
}
```
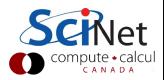

 $\triangleright$  C++ code:

```
//hi.cc
#include "hi.h"
char const* greet() {
  return "hi world";
}
```
 $\triangleright$  Step 1: Write glue code for extension module:

```
//hix.cc
#include "hi.h"
#include <boost/python.hpp>
BOOST PYTHON MODULE(hi) {
  using namespace boost::python;
  def("greet", greet);
}
```
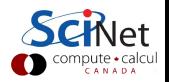

 $\triangleright$  C++ code:

```
//hi.cc
#include "hi.h"
char const* greet() {
  return "hi world";
}
```
 $\triangleright$  Step 1: Write glue code for extension module:

```
//hix.cc
#include "hi.h"
#include <boost/python.hpp>
BOOST PYTHON MODULE(hi) {
  using namespace boost::python;
  def("greet", greet);
}
```

```
\triangleright Step 2: Compile
```

```
$ g++ -c hi.cc -fPIC$ g++ -c hix.cc -fPIC -I/usr/include/python2.7
```
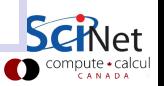

 $\triangleright$  C++ code:

```
//hi.cc
#include "hi.h"
char const* greet() {
  return "hi world";
}
```
 $\blacktriangleright$  The glue code:

```
//hix.cc
#include "hi.h"
#include <boost/python.hpp>
BOOST PYTHON MODULE(hi) {
  using namespace boost::python;
  def("greet", greet);
}
```
 $\triangleright$  Step 3: Create a dynamically loadable library

 $$ g++ -o hi.so hi.o hi x.o -shared -lboost-python$ 

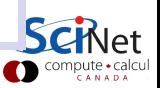

```
\triangleright C++ code:
char const* greet() {
   return "hi world";
}
```
 $\blacktriangleright$  Python code:

#usehi.py import hi print hi.greet()

 $\triangleright$  Step 4: Use it

\$ python usehi.py hi world

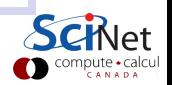

 $\blacktriangleright$  C++ code:

```
//tracer.h
#ifndef TRACERH
#define TRACERH
class Tracer {
   public:
     Tracer(float x, float y, float vx, float vy);
     void timeStep(float dt);
     void write();
     float t;
      ...
};
#endif
```
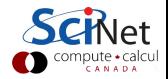

 $\blacktriangleright$  C++ code:

```
//tracer.h
#ifndef TRACERH
#define TRACERH
class Tracer {
   public:
     Tracer(float x, float y, float vx, float vy);
     void timeStep(float dt);
     void write();
     float t;
      ...
};
#endif
```

```
\blacktriangleright Python code:
```

```
#usetracer.py
from tracer import Tracer
tr = Tracer(0.0, 1.0, -1.0, 2.0)while tr.t < 10.0:
  tr.timeStep(0.1)
  tr.write()
```
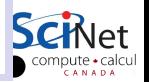

# $\text{Bos}$  Python - example 2 class Tracer {

```
public:
     Tracer(float x, float y, float vx, float vy);
     void timeStep(float dt);
     void write();
     float t;
};
```
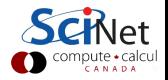

# $\rightarrow$  C++ code: Python - example 2

```
class Tracer {
  public:
     Tracer(float x, float y, float vx, float vy);
     void timeStep(float dt);
     void write();
     float t;
};
```
 $\blacktriangleright$  Glue code:

```
#include "tracer.h"
#include <boost/python.hpp>
BOOST PYTHON MODULE(tracer) {
  using namespace boost::python;
  class <Tracer>
     ("Tracer", init<float ,float ,float ,float
     >()) .def("timeStep",&Tracer::timeStep)
     .def("write",&Tracer::write)
     def_{readonly}("t", &Tracer::t);}
```
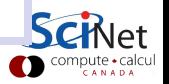

### Compile and use. . .

```
$ g++ tracer.cc -fPIC
$ g++ tracerx.cc -fPIC -I/usr/inlude/python2.7
$ g++ -o tracer.so tracer.o tracerx.o -shared -lboost python
$ python
>>> from tracer import Tracer
>>> tr = Tracer(0.0, 1.0, -1.0, 2.0)
>>> while tr.t < 10.0:
... tr.timeStep(0.1)
 ... tr.write()
...
```
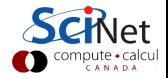

### Good as long as it works. . .

- $\triangleright$  One wrapper, one .so
- $\blacktriangleright$  Need to remember -fPIC
- If there's something wrong, hard to figure out where.
- $\triangleright$  Some things are still hard in Boost Python, such as passing back numpy arrays.
- $\triangleright$  Still requires substantial amount of glue.
- $\triangleright$  Other approaches may need less glue at first (SWIG), but if you want anything that is not yet automated, you are still glueing.

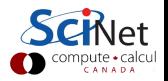

Scientific software development: What have we learned?

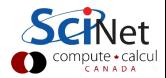

# Recap Part I of Scientific Computing

- $\triangleright$  Choose the tools for the jobs:  $C++$  for performance, python for flexibility, fast development, and visualization.
- $\blacktriangleright$  Version control
- $\blacktriangleright$  Modular programming
	- $\blacktriangleright$  header files/implementation files
	- $\blacktriangleright$  make
	- $\triangleright$  object-oriented programming
- $\triangleright$  Defensive programming (assert)
- $\blacktriangleright$  Unit testing
- $\blacktriangleright$  Debugging

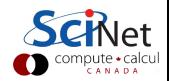